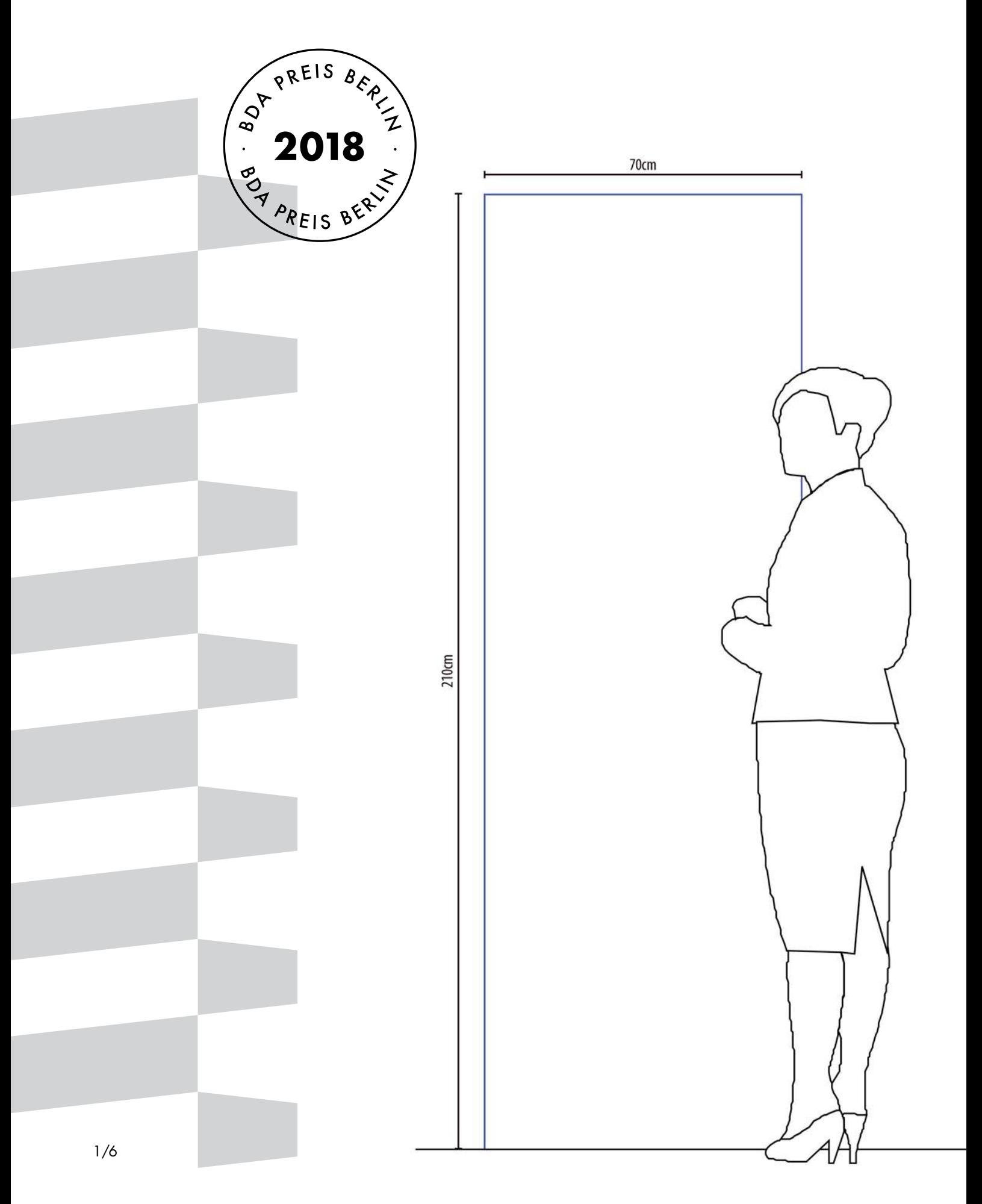

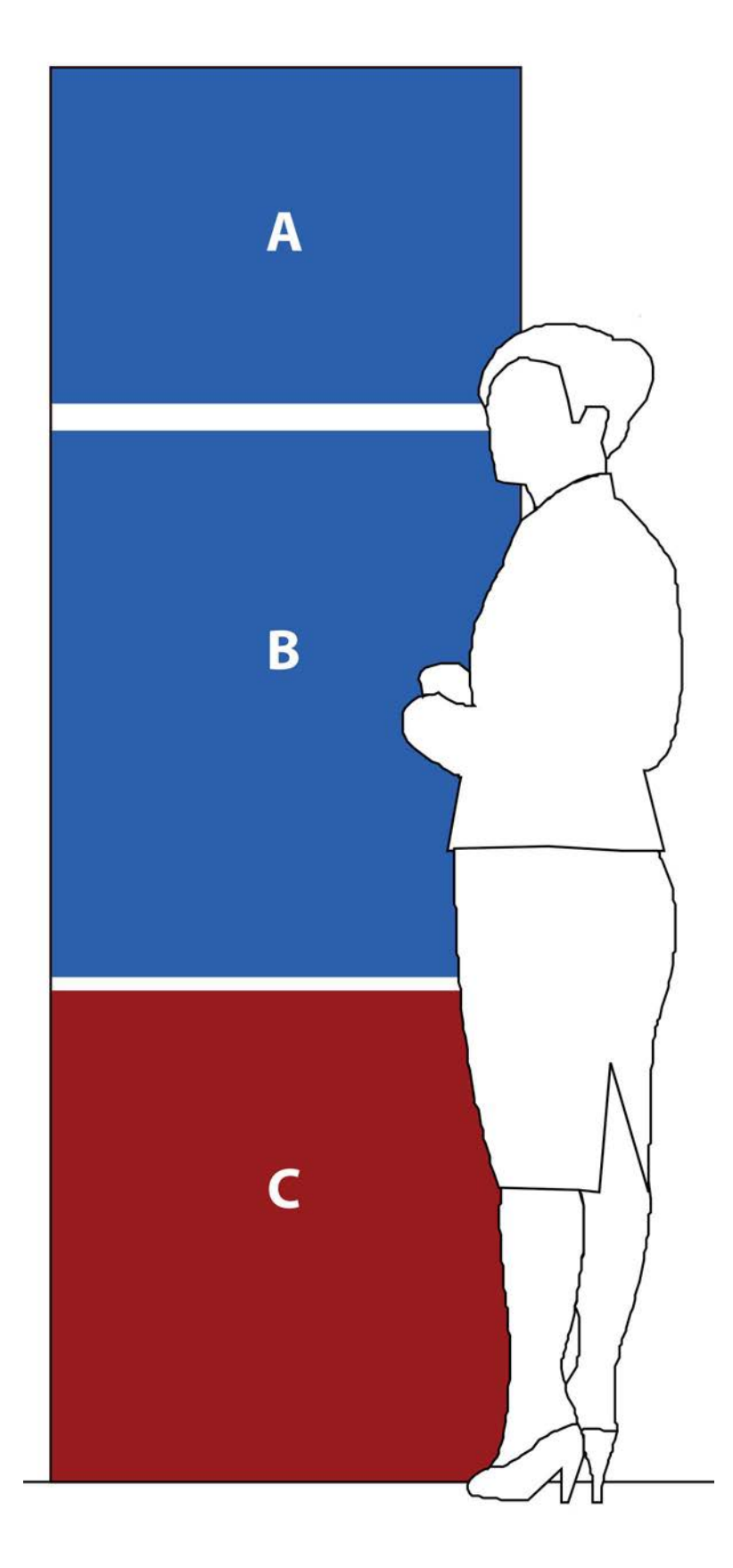

### 01 Grundlegender Aufbau

Der BDA PREIS BERLIN wird 2018 in einem einheitlichen Grundlayout präsentiert. Auf den folgenden Seiten finden Sie wichtige Hinweise zur Darstellung Ihres eingereichten Projektes.

Der BDA Berlin übernimmt die Produktion der Präsentationstafeln. Die Produktionskosten sind durch die Teilnahmegebühr gedeckt.

Die zur Verfügung gestellte Layout-Vorlage hat die Maße der Präsentationstafel (210 x 70 cm)

Die Ausstellungstafel gliedert sich in drei Bereiche:

#### Bereich A:

Hier werden die Projektdaten und ein Erläuterungstext untergebracht. Als bildliche Dartellungen sind ein Foto sowie ein Lageplan gewünscht. Näheres dazu auf den folgenden Seiten.

### Bereich B:

Die Fläche steht der freien Darstellung des Projekts zur Verfügung. Zeichnungen, Skizzen, Fotografien, Piktogramme, oder zusätzliche erläuternde Texte: Hier ist der Platz dafür.

#### Bereich C:

Dieser Bereich ist dem Logo zum BDA PREIS BERLIN vorbehalten (in die Layoutvorlage eingebettet) und bleibt ansonsten frei. Die Fußzeile und der Abstand von 20mm zwischen B und C bleiben bitte unangetastet.

### 02 Die Layoutvorlage zum BDA PREIS BERLIN 2018

Wenn Sie die bereitgestellte Indesign-Datei oder das beiliegende PDF öffnen, sehen Sie die rechts abgebildete Vorlage.

Wir empfehlen die Verwendung der beigefügten Indesign-Vorlage, in der bereits alle Textformatierungen, Hilfslinien, Ränder und Abstände etc. voreingestellt sind.

Sofern Sie auf die Indesign-Vorlage nicht zurückgreifen können oder möchten:

Der umlaufende Rand um die Tafel beträgt 20mm.

Die Abstände von Lageplan, Aufmacher-Bild und Textteil im dunkelblau markierten Bereich mit den Pflichtangaben betragen 20mm.

Der Abstand zwischen dunkelblau markiertem Kopf der Tafel und hellblau markiertem Bereich zur freien Darstellung beträgt 40mm.

### Schrifttyp:

Im Sinne einer einheitlichen Präsentation bitten wir ausschließlich die Systemschrift "Arial" in den Größen 14 oder 20 zu verwenden.

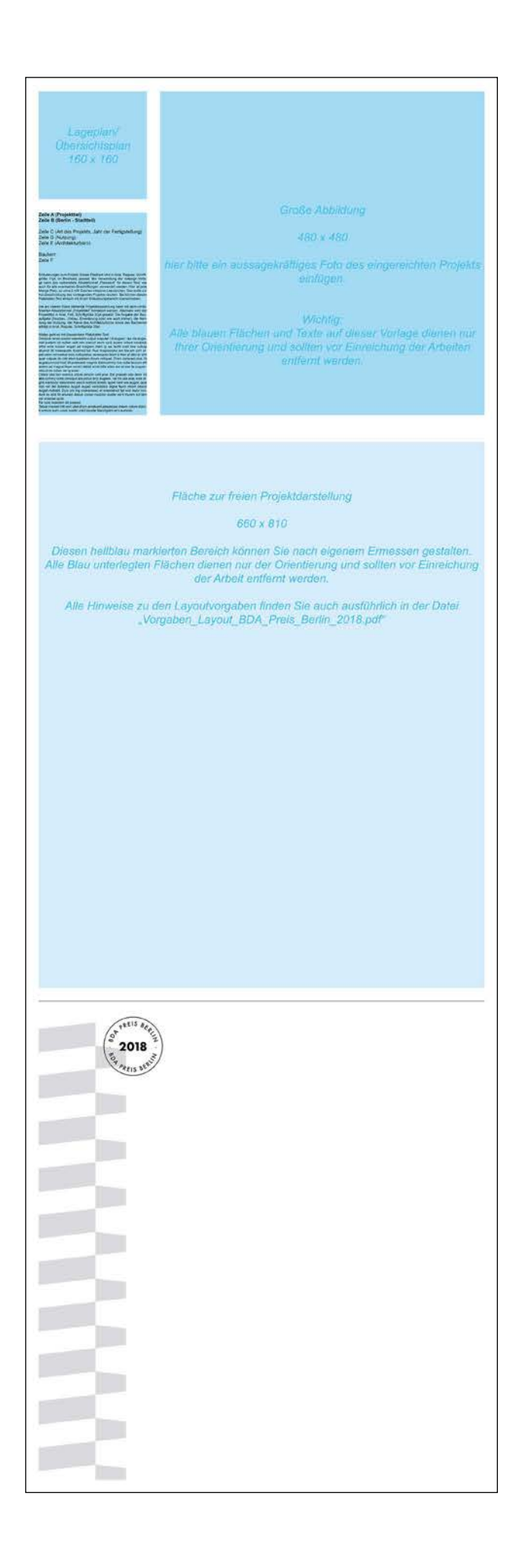

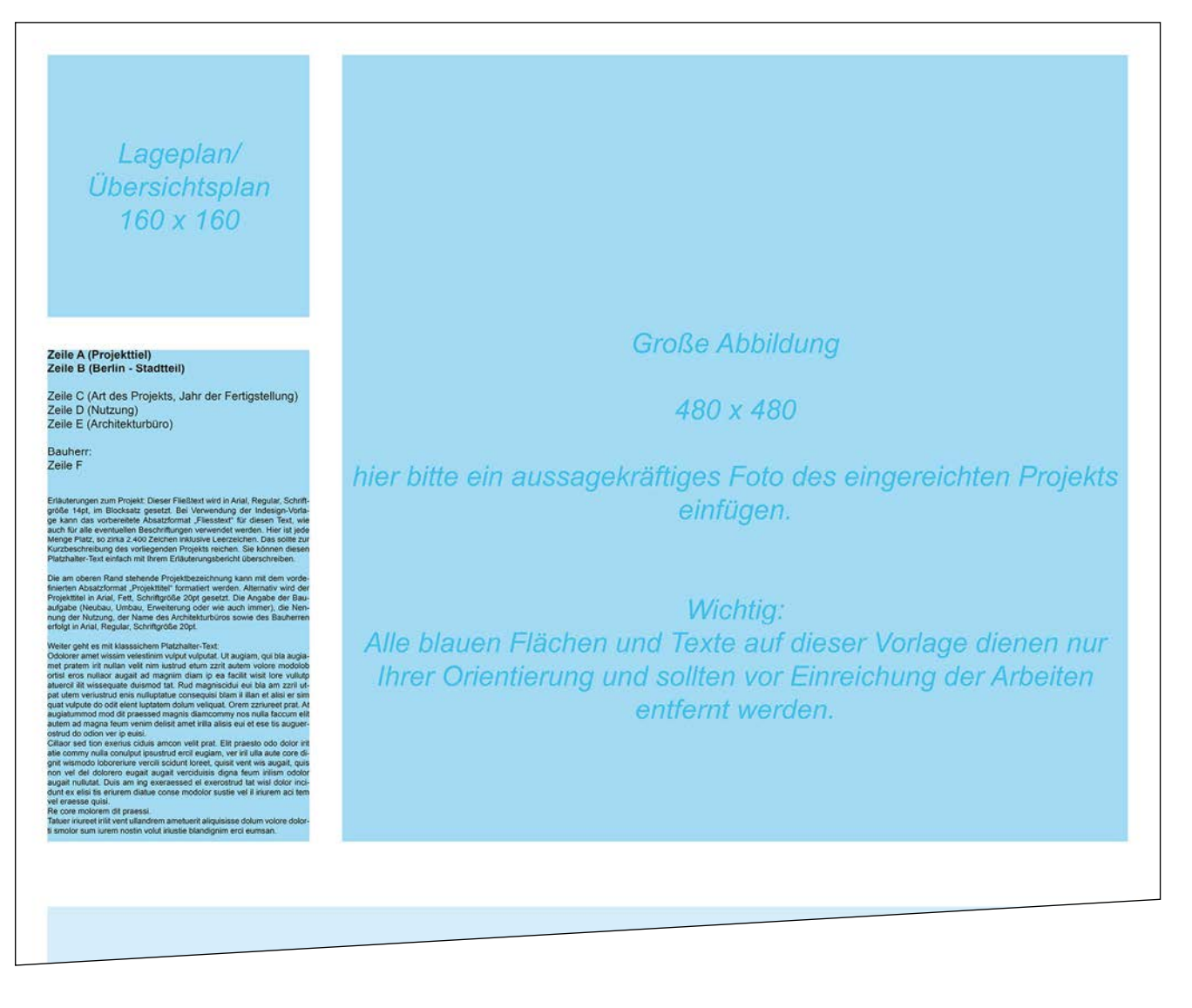

### 03.1 Die Layoutvorlage zum BDA PREIS BERLIN 2018 - Kopfteil/Projektangaben

Zeile A: Projekttitel - hier bitte den Namen des Projekts eintragen.

Zeile B: Standort - Berlin + Stadtteil des Standortes. Bitte keine Anschriften, Postleitzahlen, Straßenangaben etc.

Zeile C: Art des Projekts (Neubau, Umbau, Sanierung..) und Jahr der Fertigstellung.

Zeile D: Nutzung (z.B. Wohnen, Hochschule, Museum etc...).

Zeile E: Name Ihres Architekturbüros + Stadt (bitte keine Kontaktdaten, Anschriften, Bearbeiter etc. hier nennen).

Zeile F: Name des Bauherren (sofern der Bauherr nicht Anonymität wünscht). Bitte auch hier keine kompletten Anschriften.

Erläuterungstext: vorgesehener Platz reicht für etwa 2.200 Zeichen.

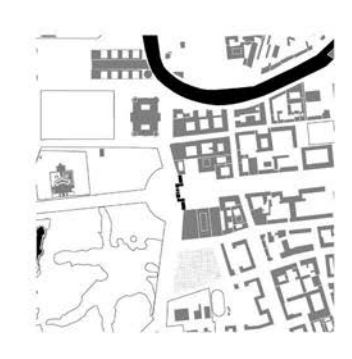

## **Brandenbu**<br>Berlin-Mitte

Neubau, 1791 Stadttor, Repräsentation<br>Architekturbüro Carl Gotthard Langhans, Berlin

Bauherr: Preußisches Königshaus, Berlin

iellen Besch<br>ka 2 400 Zei

isatzformat "Projekttitel" formatiert<br>in Arial, Fett, Schriftgröße 20pt ge<br>leubau, Umbau, Erweiterung oder

on velit prat. Elit pra

terus eugenis, ver in<br>tunt loreet, quisit ver<br>verciduisis digna fr

 $\rightarrow$ 

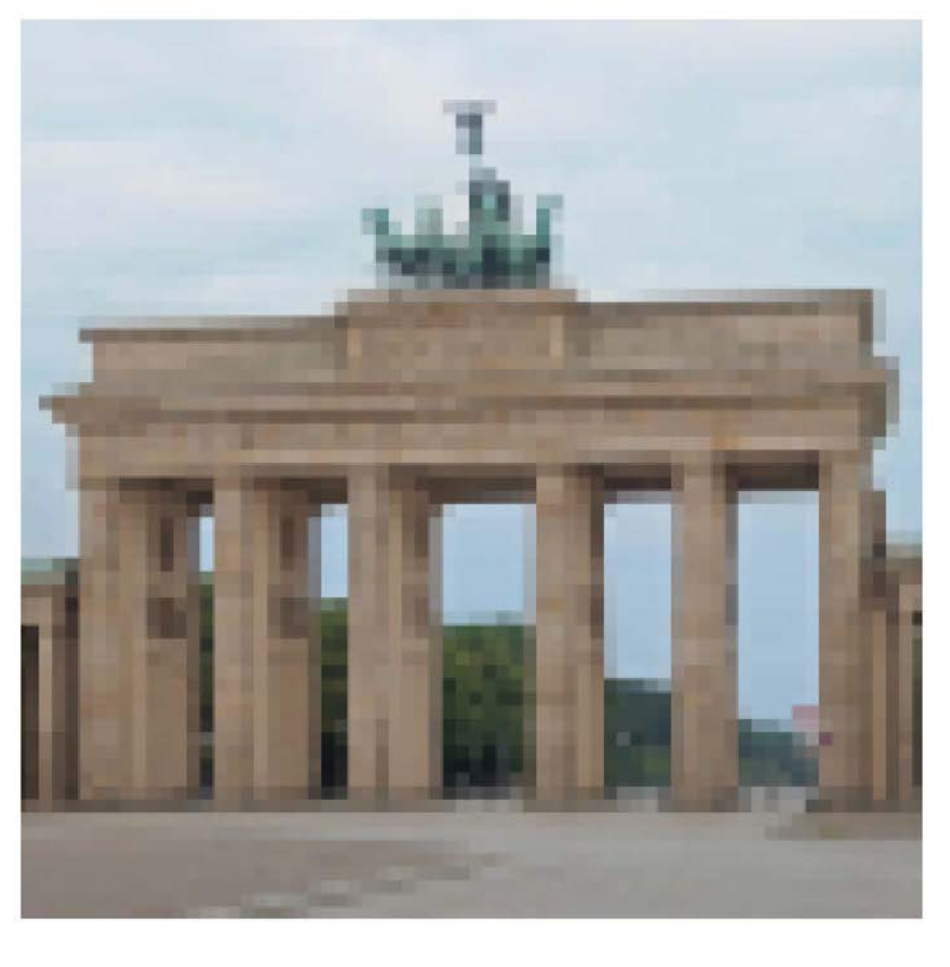

### 03.2 Die Layoutvorlage zum BDA PREIS BERLIN 2015 - Kopfteil/Schriften

Anbei der Kopfteil beispielhaft ausgefüllt.

Die Angaben zu Projekttitel und Standort sind in "Arial", Schriftgröße 20pt, Fett/Bold zu setzen.

Die Angaben zu Art des Gebäudes, Jahr der Fertigstellung, Nutzung, Architekturbüro und Bauherr sind in "Arial", Schriftgröße 20pt, Normal/Regular zu setzen.

Der Erläuterungstext ist in "Arial", Schriftgröße 14pt, Normal/Regular als Blocksatz zu setzen.

Sollten Sie Indesign verwenden bitte die Laufweite der Schrift nicht um mehr als +/- 10 verändern.

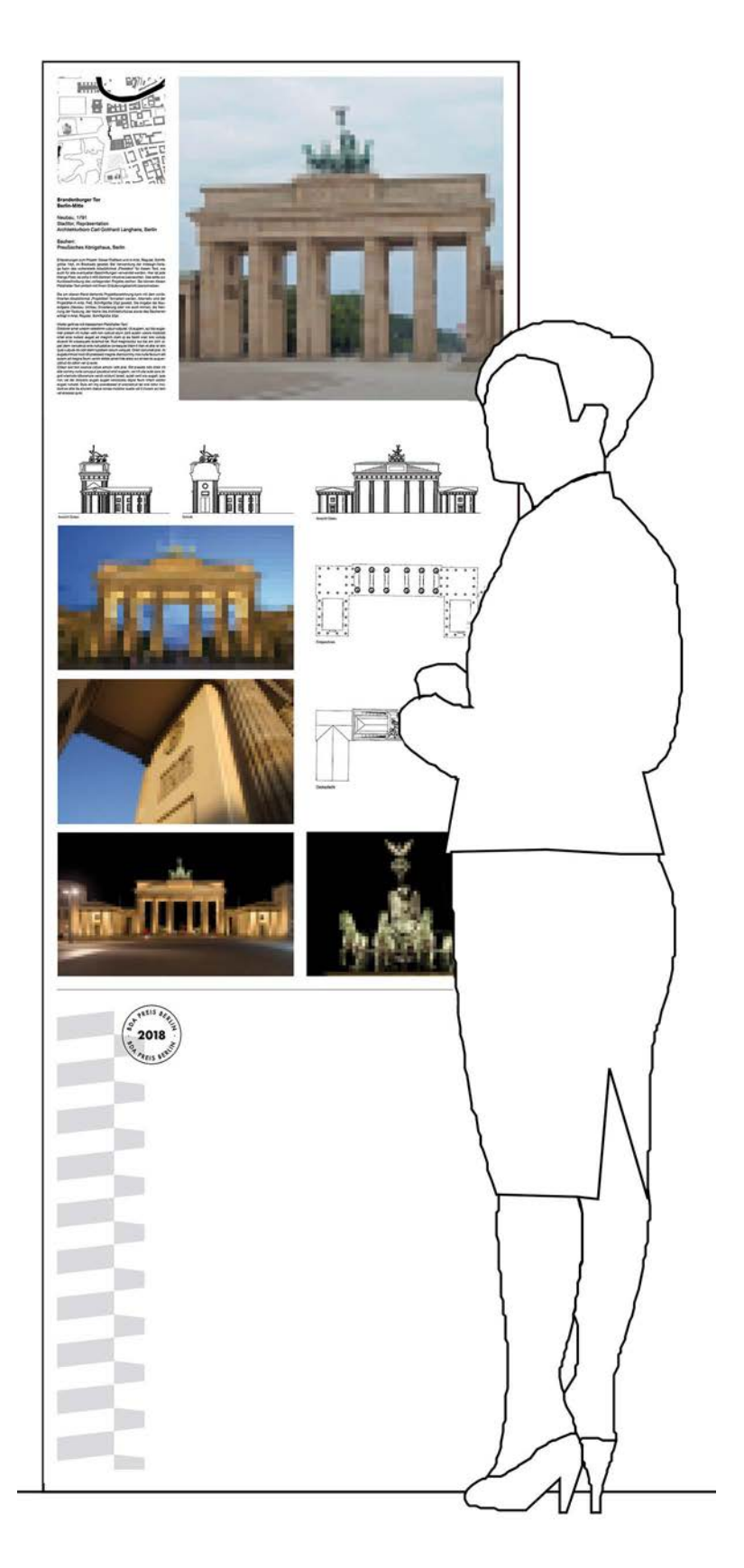

### 04 Die fertige Ausstellungstafel

Der in der Vorlage hellblau markierte Bereich unterhalb des Kopfteils mit den Pflichtangaben kann frei gestaltet werden.

Bitte verwenden Sie zum Erstellen des PDF die Export-Funktion von Indesign.

Bitte geben Sie keine Beschnittzugaben oder ähnliches zu. Das Endformat der PDF-Datei muß 210 x 70 cm betragen.

Für den vorgesehenen Druck auf Hartschaumplatten ist eine Auflösung von 300dpi für die Bilddaten im PDF ausreichend.

Eingereicht werden neben dem PDF der Präsentationstafel die einzelnen verwendeten Abbildungen (Pläne, Fotos, Skizzen, etc) sowie der Erläuterungstext (z.B. als RTF-Datei).